# Mediterráneo

### ODS Consumo y producción sostenibles

JOAN PIQUER > DIRECTOR GENERAL DE CALIDAD AMBIENTAL DE LA CONSELLEBIA DE AGRICULTURA

### «Siempre que sea posible, aconsejo consumir un producto de proximidad»

Joan Piquer, direc-<br>tor general de Calidad Ambiental, destacó el carácter pionero de la provincia en educación ambiental. «En la provincia hemos

abierto nuevas líneas de trabajo, y estamos siendo pioneros en el tema de la educación ambiental a nivel local. La Diputación. ayuntamientos como Caste lló o Almassora... ya hay un<br>staff que está explicando en los municipios la economía circular, las consecuencias de un consumo u otro... Esa

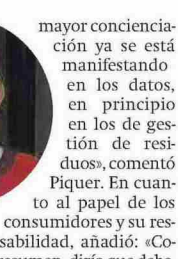

ponsabilidad, añadió: «Como resumen, diría que debemos tomarnos unos segundos antes de cada compra de consumo para informarnos de la procedencia del pro-<br>ducto, y pensar la implicación que puede tener. Siem- $\begin{array}{l} \text{pre que sea posible, consul} \\ \text{mir proximidad} = \end{array}$  **JUAN CARLOS INSA > SECRETARIO GENERAL DE<br>LA UNIÓN DE CONSUMIDORES DE CASTELLÓN** 

«Se necesita una mejor red de comercialización para productos de calidad»

Juan Carlos Insa, se cretario general de la Unión de Consumidores de Castellón, abogó por acercar el<br>producto local a  $\frac{1}{10s}$ potenciales compradores. «Se necesita una mayor

concienciación, una mavor sensibilización y una mejor red de comercialización que permita un acceso real a este tipo de productos de calidad y proximidad», indicó. Además, señaló la es-<br>pecialización como una de las claves para la supervivencia del tejido comercial local. «Debemos partir del he-

cho de que no podemos competir con las mismas armas que las grandes corporaciones y superficies. Al final, para el pequeño comer-

**KEE** 

cio la especialización es el factor clave, igual que la concienciación entre los consumidores de cuáles son las ventajas de la compra de productos de proximidad. Se podría hacer más para impulsar estos productos por parte de las instituciones. formando una red que permita competir», dijo.

**DAVID MARÍ ▶ COORD. OFICINA DE COOPERACIÓN AL DESARROLLO Y CONSUMO RESPONSABLE DE LA UJU** 

«Es momento de tener la determinación para hacer los cambios necesarios»

David Marí, coordinador de la Oficina de Consumo Responsable de la UJI, situó el debate en el plano de la acción. «La comunidad científica apunta tico es una evidencia que

ya está ahí, y casi nadie lo pone en duda», comentó. «La presión de la testaruda<br>realidad para acelerar en estos cambios esta presente. Es una primera fase: ya somos conscientes. Ahora es momento de tener la determinación de hacer esos cambios necesarios para pa-

liar lo máximo posible ese impacto», añadió Marí puso en valor la labor de la UII a la hora de educar a la ciudadanía al respecto. «Desde la universi-

dad colaboramos con esa sensibilización necesaria para el consumidor. Hace-.<br>mos diversas campañas a lo largo del año, y desde 2013 somos universidad por el comercio justo, realizamos actividades como la Fira de consumo responsable de la semana pasada...», dijo. $\equiv$ 

## Mediterráneo

**CARLES PERIS > SECRETARIO GENERAL DE LA** UNIÓ DE LLAURADORS DE LA COMUNITAT

«Estamos aún a años luz de conseguir un **modelo** que sea más equilibrado»

Carles Peris, de la Unió, comentó<br>que aprecia, por un lado, una<br>sensibilidad creciente por parte del consumidor para comprar<br>productos sosteni-

bles y de proximidad, pero también resistencias varias a que ese<br>cambio de modelo fructifique. «En general, la tendencia es caminar hacia el consumo responsable, pero estamos a años luz de conseguir un modelo más equilibrado porque enfrente te-<br>nemos intereses multinacionales muy fuertes», dijo.

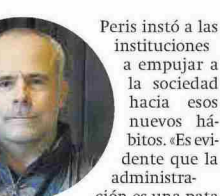

instituciones a empuiar a a empujar a<br>la sociedad<br>hacia esos<br>nuevos hábitos. «Es evidente que la administración es una pata

importantísima para entender el nuevo modelo de comercio. Abogamos por ordenar el comercio internacional con unos mismos estándares, y las administraciones deben ser capaces de hacer esa labor para que el consumidor tenga a su al-<br>cance la oferta de producción sostenible», propuso.≡

#### TERESA ZAMBUDIO E RESPONSABLE DE MEDIO AMBIENTE Y SALUD LABORAL DE UGT DE CASTELLÓN

Vpe portada: 3.094 C

21/12/2021

871€

 $2.391$ €

Fecha:

Vpe pág:

V<sub>pe</sub>:

#### «El proceso hacia una nueva economía circular debe acelerarse»

Teresa Zambudio, responsable de Me-<br>dio Ambiente y Salud Laboral de<br>UGT Castellón, instó a «acelerar» la transición entre la economía lineal f«producir-

usar-tirar») y la circular. «Estamos en un periodo de transición hacia otra economía. Unos sectores van más avanzados que otros en<br>Castellón. El proceso de esa transición debe acelerarse mucho porque estamos llegando tarde, y este punto<br>puede ser vital para evitar el colapso y mantener el desarrollo para generaciones ve-

nideras», indicó. Advirtió tam-<br>bién de que no será tarea sencilla: «Son mu-<br>chos años de esa cultura impregnada en la sociedad a to-

dos los niveles. Hav que tener en cuenta que llevamos décadas de un sistema económico dominante que nos ha fomentado un consumo depredador en el que estamos sometidos, y consumir de esta manera es taba bien visto. No se explicaban las consecuencias de ese consumo compulsivo». $=$ 

19.274 6.698 5.507 Ocupación: 36,42%

Audiencia:

Tirada:

Difusión:

Sección: LOCAL **DIARIO** Frecuencia: Ámbito: PRENSA DIARIA Sector: INFORMACION GENERAL

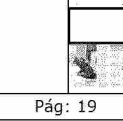

**JUAN RODOLFO ADSUARA > PRESIDENTE DE** COVACO-CONFECOMERÇ DE CASTELLÓN

**Facsa** 

### «Muchos comercios desaparecerán si no cambia la tendencia»

Juan Rodolfo Adsuara, presidente de<br>Covaco-Confecomerç de Caste-<br>Ilón, advirtió del peligro de la desaparición del comercio local y sus consecuencias en la calidad de vida de las ciudades, «La reali-

dad es que muchos comercios de proximidad desapa-<br>recerán si no cambia la ten-<br>dencia. Hoy en día se puede obtener cualquier producbotan caiquier protacte<br>to de cualquier parte del<br>mundo y tenerlo al día si-<br>guiente. La administración<br>debe regular porque se traen muchos productos de

fuera y se camu-<br>fla. Para la<br>gente es difícil informar-<br>se, también de las conse cuencias de todo ello en las ciudades, donde las zonas sin comercio se de-

gradan», afirmó Adsuara,<br>que analizó el momento actual: «En el comercio local sigue la incertidumbre. Con la pandemia le ha ido bien a muy pocos. Parecía que en noviembre-diciembre se recuperaban las ventas, pero ahora volvemos al miedo por el covid». $\equiv$ 

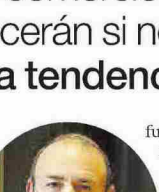